# Guest Rooms - Settling Folio Card

2018 - Spring Edition

#### User Guide - Table of Contents

<u>Overview</u>

<u>Use Case(s)</u>

Accessing the Tool

Settle Folio

**Reservation Status** 

### Overview

A **Folio** is the billing record for an individual currently staying in one of the guest rooms. This guide will discuss how to settle a Folio to a card already on file.

#### Use Case(s)

As a Club Admin, you would like to be able to settle a Guest Room Folio to a card already on file as opposed to a manual entry.

## Accessing the Tool

To access the Folio, you must first view the reservation; accessible through the CMA then Guest Rooms.

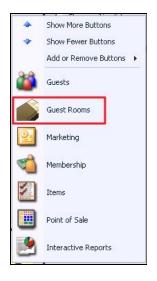

If you have captured a credit card for the room reservation, you will see the credit card on file under the **credit card tab**, as shown below, when the reservation is selected.

| 3 7 14                                         | 31      | <b>«</b> « |                     | >>       | Ę        | 5         | Iew Re       | servat | lan  | Find R       | eserv  | tion |    |     |                |        |          |        | 1      | 2              | 1     | 1    |        | C        |     |
|------------------------------------------------|---------|------------|---------------------|----------|----------|-----------|--------------|--------|------|--------------|--------|------|----|-----|----------------|--------|----------|--------|--------|----------------|-------|------|--------|----------|-----|
| October 2016  M T W T F S                      | Loc     | Room #     | Room Type           | 10       | 10<br>04 | 10        | 10 1<br>06 0 |        |      | 10 1<br>10 1 |        | 10   |    |     |                |        | 10<br>18 | 10 1   |        | 10 10<br>21 23 | 10    | 10   | 10     | 10<br>26 | 1 2 |
| 26 27 28 29 30 1                               | Golf    | 1          | 1 King - 189        |          |          |           |              |        |      |              |        |      |    |     | Name of Street |        |          |        |        |                |       |      |        |          |     |
| 3 4 5 6 7 8<br>10 11 12 13 14 15               | Golf    | 5          | 1 King - 5          | 6        | -        |           |              |        |      |              |        |      |    |     |                |        |          |        |        |                |       |      |        |          |     |
| 17 18 19 20 21 22<br>24 25 26 27 28 29         | Golf    | 18         | 2 DBLs 10&18        |          |          |           |              |        |      |              |        |      |    |     |                |        |          |        |        |                |       |      |        |          |     |
| 31 1 2 3 4 5                                   | Club    | 6          | 1 King 6            | 100      | -        |           | -            | -      | -    |              | -      |      |    | -   | -              | -      |          |        |        |                | -     |      |        |          |     |
| n Types:                                       | Club    | 8          | 1 King 8            | 10       |          |           |              |        |      |              | T      |      |    |     |                |        |          |        |        |                | T     |      |        |          | 1   |
| 1                                              | Club    | 9          | 1 King - 189        |          |          |           |              |        |      |              |        |      |    |     |                |        |          |        |        |                |       |      |        |          |     |
| King - 189<br>Kings 586                        | Club    | 10         | 2 DBLs 10818        |          |          |           |              |        |      |              |        |      |    |     |                |        |          |        |        |                |       |      |        |          |     |
| DBLs 10&18                                     | Club    | 586 Combo  | 2 Kings 586         | 18       |          |           |              |        |      |              |        |      |    |     |                |        |          |        |        |                |       |      |        |          |     |
| King - 5<br>King 6                             | Club    | 889 Combo  | 2 Kings 889         | 18       |          |           |              |        |      |              |        |      |    |     |                |        |          |        |        |                |       |      |        |          |     |
| King 8                                         | CIUC    | 000 001100 | L rongo coo         | -84      |          |           |              |        |      |              |        |      |    |     |                |        |          |        |        |                |       |      |        |          |     |
| llub View<br>Ilub View<br>Jubhouse<br>olf View |         |            |                     | l        |          |           |              |        |      |              |        |      |    |     |                |        |          |        |        |                |       |      |        |          |     |
|                                                |         |            |                     |          |          |           |              |        |      |              |        |      |    |     |                |        |          |        |        |                |       |      |        |          |     |
| how waiting list                               |         |            |                     | Ш        |          |           |              |        |      |              |        |      |    |     |                |        |          |        |        |                |       |      |        |          |     |
| how cancellations                              |         |            |                     |          |          |           |              |        |      |              |        |      |    |     |                |        |          |        |        |                |       |      |        |          |     |
| w Reservation                                  | _       | _          | _                   | _        | _        |           | _            | _      | _    | _            | _      | _    |    |     |                |        |          |        |        | _              |       |      |        |          |     |
| 🛛 💥 😫                                          | 5 Folio | Add        | i Room 👌 Ada        | d Adult  | 8        | 3         |              |        | ve ( | 3            | Cancel | Roon | 1  | V   | Vaitir         | ng Lis | t        | •      | Che    | eck In         |       | •    |        |          | [   |
| Room Arriv                                     |         |            | D CH NR             | Statu    |          | \$ [<br>5 | -            | Roor   | n A  | menitie      | is R   | ates | No | tes | Cre            | dit Ca | rd       | Notifi | icatio | ns             |       |      |        |          |     |
| Name<br>Smyth, Garrett                         | 010 10  |            | Type \$ En<br>Guest |          |          |           |              |        | C    | ard C        | n F    | ile  |    |     |                | 1      |          | -      | 5      | U              | odate | Cree | dit Ca | ard      |     |
| snych, Garrecc                                 |         |            | Juest               | <u>.</u> |          |           |              |        | x    | cxx 3        | xxx    | xxx  | x  |     |                |        |          |        |        |                |       |      |        |          |     |
|                                                |         |            |                     |          |          |           |              |        |      |              |        |      |    |     |                |        |          | X      | 2      | Re             | move  | Cree | dit Ca | ard      |     |
|                                                |         |            |                     |          |          |           |              |        |      |              |        | Smy  | th |     |                |        |          |        |        |                |       |      |        |          |     |
|                                                |         |            |                     |          |          |           |              |        |      |              | _      | _    |    |     |                |        |          |        |        |                |       |      |        |          |     |
|                                                |         |            |                     |          |          | 100       |              |        |      |              |        |      |    |     |                |        |          |        |        |                |       |      |        |          |     |

# Settle Folio

| 1 3 7 14                                                                                                    | 31 《《 《 *                                                                                                    | >>> 4                                       | New Reserva | tion Find R                            | eservation:                                 | - 2                              | § 🏹 (                            | 2                                                             | _                          | _                                                      | -              |
|----------------------------------------------------------------------------------------------------|----------------------------------------------------------------------------------------------------|---------------------------------------------|-------------|----------------------------------------|---------------------------------------------|----------------------------------|----------------------------------|---------------------------------------------------------------|----------------------------|--------------------------------------------------------|----------------|
| Cotober 2016         ▶           5         M T W T F         5           25         27         28         29         30         1           2         36         7         8         9         10         11         21         34         15           16         17         18         19         20         12         22         24         25         26         27         28         29         30         31         1         2         4         5           30         31         1         2         3         4         5         5         Room Types: | Golf         1         1 King           Golf         5         1 King           Golf         18         2 DBLs | 189<br>5<br>10818<br>Insor: Smyth, Braden [ | 03764]      | 0 10 10 1<br>8 09 10 1<br>Settle Folio | 0 10 10 10 10 10 1<br>1 12 13 14 15 16 17 1 | 10 10 10 10 10<br>18 19 20 21 22 | 10 10 10<br>23 24 25             | 10 10 10 10 1<br>16 27 28 29 3                                | 0 10 11 11<br>0 31 01 02 0 |                                                        | 11 11<br>06 07 |
| V         All           V         1 King - 189           V         2 Kings 586           V         2 DBL = 108.18           V         1 King - 5           V         1 King 6           V         1 King 8           V         1 King 8           V         2 Kings 889                                                                                                    | Club<br>Club<br>Club<br>Club<br>Club<br>Club                                                                   | Date V F<br>10/03/20                        | -           | ▼ Ticket ▼<br>531124<br>531125         |                                             | S                                | 155.00 \$<br>155.00 \$           | a ♥ Gratuity ♥ 1<br>0.00 \$0.00<br>0.00 \$0.00<br>0.00 \$0.00 | \$21.70 \$<br>\$21.70 \$   | ∀ Folic     176.70 \$1'     176.70 \$1'     353.40 \$3 | 76.70<br>76.70 |
| Loations:<br>Ø Al<br>Ø Gåb Veren<br>Ø Gåb Veren<br>Ø Gåb Veren<br>Ø Gåb Veren<br>Ø Show waiting list<br>Ø Show waiting list<br>Ø Show varienskildons<br>Confirmation #1176                                                                                                    |                                                                                                    |                                             |             |                                        |                                             |                                  |                                  |                                                               |                            |                                                        |                |
| Room Arrive                                                                                                    | Folio Add Room                                                                                                 |                                             | Appri       |                                        |                                             | V                                | c-In 🗾 C                         | heck Out 🖂 S                                                  | end Notification           |                                                        |                |
| Name<br>Smyth, Garrett                                                                                                    | Type<br>Guest                                                                                                  | \$ Enable Email                             |             | xxxx x                                 | Dn File<br>XXXX XXXX 2009<br>Xt W Smyth     |                                  | ate Credit Car<br>ove Credit Car |                                                               |                            |                                                        |                |

To settle a folio to the credit card on file, select 'Settle Folio'.

The Folio Settlement screen will launch which will show the balance that's to be settled. Next, select **'Cash/Credit Member Charge Other'** in order to launch the POS.

| 1 3 7 14                                                                                                    | 31                                                  | <b>««</b> | (                                                                                                    | >                            | >> (   | No                                 | w Reserv                               | ation    | Find                             | Reservati                | ons        | _      | _          |            |         | 6      | ~        | Ø                                                                                                    |                |       |             |             |                               |                                                                          |  |
|----------------------------------------------------------------------------------------------------|-----------------------------------------------------|-----------|----------------------------------------------------------------------------------------------------|------------------------------|--------|------------------------------------|----------------------------------------|----------|----------------------------------|--------------------------|------------|--------|------------|------------|---------|--------|----------|----------------------------------------------------------------------------------------------------|----------------|-------|-------------|-------------|-------------------------------|--------------------------------------------------------------------------|--|
| Cotabler 2016     Solution     Solution     Solutio | Loc<br>Golf<br>Golf<br>Club<br>Club<br>Club<br>Club | Master Fo | Roomit Liking - 5<br>1 King - 5<br>2 DEL 10<br>2 DEL 10<br>2 | 1818<br>Sora Smy<br>Print Fo | 03 04  | 05 0<br>n [0376<br>Transfe<br>6351 | 6 07 0<br>41<br>er 10<br>Ref<br>531124 | Setti    | e Folio<br>o Settle              | ected Cha<br>Quick Space | Check (    | 15 16  | Case 1     | h / Credit |         | 22 23  | 24 2     | 0 10 1<br>5 26 2<br>5 26 2<br>5 2<br>5 2<br>5 2<br>5 2<br>5 2<br>5 2<br>5 2<br>5 2<br>5 2<br>5 | Gratuity<br>Si | 29 30 | 31 01       | Total<br>S1 | 3 04<br>▼ F<br>76.70<br>76.70 | 11 11<br>05 06<br>506<br>506<br>5176.70<br>5176.70<br>5176.70<br>5176.70 |  |
| Confirmation #117<br>Room Arrive<br>5 10/02/2<br>Smyth, Garrett                                                                                                    | Folio                                               | Depart /  | AD CH N<br>1 0<br>Type<br>Guest                                                                                                    | IR S                         | status | \$ A                               |                                        | xom<br>3 | Ameniti<br>Card<br>xxxx<br>10/20 | es Rat<br>On Fil         | es No<br>e | ites O | redit Card | -          | cations | Update | : Credit |                                                                                                    | Out 📐          | Sen   | id Notifica | ition       |                               |                                                                          |  |

Select 'Close Ticket' to bring up other settlement options.

| Smyth, Dr. Braden III                                                                                                    | Area: Guest Rooms                                               |                               |                             | Ticket #243176             |
|----------------------------------------------------------------------------------------------------|-----------------------------------------------------------------|-------------------------------|-----------------------------|----------------------------|
| Member<br>Info<br>D: 03764<br>Type: Seasonal Membership<br>Birthday: 5/4<br>Credit Book: \$0.00                                                                       |                                                                 | ONLINE<br>ORDERING            |                             | $\odot$                    |
| History                                                                                                    | Guest Room Guest Room<br>Rental - Rental - Non<br>Member Member | Hunt Tourney                  |                             |                            |
| UPC: Enter<br>UPC                                                                                                    |                                                                 |                               |                             |                            |
| < <u>-</u> >                                                                                                    |                                                                 |                               |                             |                            |
| Q Name         Price           1 Remaining Balance         \$353.40                                                                                                   |                                                                 |                               |                             |                            |
|                                                                                                    |                                                                 |                               |                             |                            |
|                                                                                                    |                                                                 |                               |                             |                            |
|                                                                                                    |                                                                 |                               |                             |                            |
|                                                                                                    |                                                                 |                               |                             |                            |
|                                                                                                    |                                                                 |                               |                             |                            |
|                                                                                                    |                                                                 |                               |                             |                            |
|                                                                                                    |                                                                 |                               |                             |                            |
|                                                                                                    |                                                                 |                               |                             |                            |
|                                                                                                    |                                                                 |                               |                             | $\mathbf{i}$               |
| Move Up         Subtotal:         \$353.40           Service Charge:         \$0.00           Move Down         Tax:         \$0.00           Total:         \$353.40 |                                                                 |                               |                             |                            |
| Lookup Item Remove Item                                                                                                    | Delete Ticket Change                                            | e Qty Discount Item Comp Item | Change Member Upcharge Item | Quick Charge Close Ticket  |
| Exit 🛞                                                                                                    | Change Price                                                    | Multi Off                     | Split Ticket                | Coupon Lookup Print Ticket |

From the settlement screen, select 'Credit Card'.

| Smyth, Dr. Braden III                                              | Area: Guest Rooms |            |                              |                 |                                                                      |
|--------------------------------------------------------------------|-------------------|------------|------------------------------|-----------------|----------------------------------------------------------------------|
| ID: 03764<br>Member<br>Info<br>Bithday: 5/4<br>Credit Book: \$0.00 | Tender            |            |                              | \$0.00          | Payments         Delete           Type         Amount         Delete |
| History                                                            | 7                 | 8          | 9                            | Clear<br>Tender | All<br>Delete<br>Selected                                            |
| UPC: Enter UPC                                                     | 4                 | 5          | 6                            |                 |                                                                      |
| < 2 ><br>Q Name Price                                              | 1                 | 2          | 3                            | Not<br>Exempt   | Ticket Totals     Cover Count: 0                                     |
| 1 Remaining Balance \$353.40                                       | 0                 | .00        | \$10                         |                 | Sub Total: \$353.40<br>Tax: \$0.00                                   |
|                                                                    | \$20              | \$50       | \$100                        | Open<br>Drawer  | Gratuity: \$0.00<br>Service Charge: \$0.00                           |
|                                                                    | - Settlements     |            |                              |                 | Total: \$353.40<br>Paid: \$0.00                                      |
|                                                                    | Member Cha        | arge Credi | it Card                      | L               | Balance Due: \$353.40                                                |
|                                                                    | <b>111</b>        |            | it Book (\$0.00)<br>n Charge | $\overline{\ }$ | Print Pay Receipt Print Receipt Print and Done                       |
|                                                                    |                   |            |                              |                 | Cancel 🛞 OK                                                          |

If a credit card is on file, the system will ask to charge to the credit card on file. Select **'OK'** to use this credit card on file.

| Charge to th | ne credit card on file for this room? |
|--------------|---------------------------------------|
| -            | Card On File                          |
|              | xxxx xxxx xxxx 2009                   |
|              | 10/20                                 |
|              | Garrett W Smyth                       |
|              |                                       |
|              | OK Cancel X                           |

**Please Note:** depending on your payment processor (ETS, Shift 4, or Open Edge) you may need to select 'Print and Done' after you select the credit card settlement to trigger this window.

If you wish to use another credit card to settle this transaction, select **'Cancel'** which will allow you to swipe or manually enter another credit card.

| Smyth, Dr. Braden III                        | Area: Guest Rooms |           |                  |                 |                                                                                                |
|----------------------------------------------|-------------------|-----------|------------------|-----------------|------------------------------------------------------------------------------------------------|
| ID: 03764<br>Member<br>Info<br>Birthday: 5/4 | Tender            |           |                  |                 | Payments                                                                                       |
| Credit Book: \$0.00                          |                   |           |                  | \$0.00          | Type Amount Delete                                                                             |
| History                                      | 7                 | 8         | 9                | Clear<br>Tender | Delete<br>Selected                                                                             |
| UPC: Enter UPC                               | 4                 | 5         | 6                |                 |                                                                                                |
| Q   Name   Price                             | 1                 | 2         | 3                | Not<br>Exempt   | Ticket Totals Cover Count: 0                                                                   |
| 1 Remaining Balance \$353.40                 | 0                 | .00       | \$10             |                 | Sub Total: \$353.40<br>Tax: \$0.00                                                             |
|                                              | \$20              | \$50      | \$100            | Charge to       | the credit card on file for this room?                                                         |
|                                              | Settlements       |           |                  |                 | Card On File         tal:         \$353.40           xxxx xxxx 2009         aid:         50.00 |
|                                              | Member Cha        | arge Cred | it Card          |                 | 10/20<br>Garrett W Smyth                                                                       |
|                                              | <b>100</b>        | ash Cred  | it Book (\$0.00) |                 | OK Cancel 🛞 and Done                                                                           |
|                                              |                   | Roon      | n Charge         |                 | Cancel 🛞 ОК 🔗                                                                                  |

| Smyth, Dr. Braden III                                                             | Area: Guest Rooms | 5      |                   |                 |                                    |
|-----------------------------------------------------------------------------------|-------------------|--------|-------------------|-----------------|------------------------------------|
| ID: 03764<br>Type: Seasonal Membership<br>Birthday: 5/4                           | Tender            |        |                   |                 | Payments Type Amount Delete        |
| Credit Book: \$0.00                                                               |                   |        |                   | \$0.00          | All                                |
| History                                                                           | 7                 | 8      | 9                 | Clear<br>Tender | Delete<br>Selected                 |
| UPC: Erter UPC                                                                    | 4                 | 5      | 6                 |                 |                                    |
| Q   Name   Price                                                                  | 1                 | 2      | 3                 | Not<br>Exempt   | Ticket Totals<br>Cover Count: 0    |
| 1 Remaining Balance \$353.40                                                      | 0                 | .00    | \$10              |                 | Sub Total: \$353.40<br>Tax: \$0.00 |
|                                                                                   | \$20              | \$5 su |                   | ^               | Cutute 5000                        |
|                                                                                   |                   | Sw     | ripe Credit C     | ard             |                                    |
|                                                                                   | - Settlements     |        | Swipe:            |                 |                                    |
|                                                                                   | Member Cha        | irge   | /                 |                 | ~                                  |
|                                                                                   | <b>111</b>        | ash    | Enter<br>Approval |                 | Do Not Manual OK OCancel OC        |
|                                                                                   |                   | Roon   | n Charge          |                 |                                    |
|                                                                                   |                   |        |                   |                 | Cancel 🛞 OK 📿                      |
|                                                                                   |                   |        |                   |                 |                                    |
| Move Up Subtotal: \$353.40<br>Service Charge: \$0.00<br>Move Down Total: \$353.40 |                   |        |                   |                 |                                    |

Please Note: only one credit card may be attached to one room. You cannot attach a credit card to only the occupant. So if the occupant needs to settle his/her folio to a different credit card, that is when you would NOT use the credit card on file, and enter the information with the swipe or manual entry.

You will now be able to view the settled folio for the member.

| 1 3 7 14                                                                                                    | 31 《《 《                                                                                                    | >>                                                                        | New              | Reservation                            | ind Reservation:                                                      |                        |                              | <b>%</b> 🔨   | $\langle \rangle$                                                                                                    | _                                    | -                                                         | -                                                  | - |
|----------------------------------------------------------------------------------------------------|----------------------------------------------------------------------------------------------------|---------------------------------------------------------------------------|------------------|----------------------------------------|-----------------------------------------------------------------------|------------------------|------------------------------|--------------|----------------------------------------------------------------------------------------------------|--------------------------------------|-----------------------------------------------------------|----------------------------------------------------|---|
| Cotable 2016     SM T W T # 5     SM T W T # 5     SM T W T # 5     SM T W T # 5     ST 18 19 20 12     SM 18 12 13 14 15     ST 18 19 20 12 22     SM 25 26 27 28 29     SM 25 26 27 28 29     SM 25 26 27 28 29     SM 25 26 27 28 29     SM 25 26 27 28 29     SM 25 26 20     SM 25 26 20     SM 25 26 20     SM 25 26 20     SM 25 26 20     SM 25 26     SM 25 26     SM 25 26     SM 25 26     SM 25 26     SM 25 26     SM 25 26     SM 25 26     SM 25     SM 25 | Goff         1         1 Kin           Goff         5         1 Kin           Goff         18         2 DB           Club         Folio: 63551, 9           Club         Close         Close           Club         Master Folio: (635           Club         Goorn: 5 (635 | g - 189<br>g - 5<br>La 10818<br>Print Folio<br>0)<br>51)<br>arrett (6352) | . Braden [03764] | ef ♥ Ticke<br>31124 5311<br>31125 5311 | olio + Check<br>t V Description<br>24 Guest Room [<br>25 Guest Room [ | 5] Charge<br>5] Charge | 9 10 10 10 1<br>8 19 20 21 2 |              | 0 10 10 10<br>5 26 27 28<br>5 26 27 28<br>5 27 28<br>5 26 27 28<br>5 26 27 28<br>5 26 27 28<br>5 26 27 28<br>5 26 20<br>5 26 20<br>5 20<br>5 20<br>5 20<br>5 20<br>5 20<br>5 20<br>5 20<br>5 | ity ⊽ Tax<br>50.00 \$2<br>\$0.00 \$2 | Total<br>1.70 \$176.71<br>1.70 \$176.71<br>0.00 (\$353.40 | Folio C 7<br>5 \$176.70<br>5 \$176.70<br>(\$353.40 |   |
| Lackford:<br>Ø Al<br>Ø Ab Ver<br>Ø Cob Ver<br>Ø Cob Ver<br>Ø Cof Ver<br>Ø Snow wattrig list<br>F Show cancelations                                                                                                    |                                                                                                    |                                                                           |                  |                                        |                                                                       |                        |                              |              |                                                                                                    |                                      |                                                           |                                                    |   |
| Confirmation #117                                                                                                    | Folio Add Room                                                                                                    | ~                                                                         | tus \$ A         |                                        |                                                                       | Waiting List           | U I                          | eck-In       | Check Out                                                                                                    | Send Not                             | fication                                                  |                                                    |   |
| Name<br>Smyth, Garrett                                                                                                    | Type<br>Guest                                                                                                    | \$ Enable                                                                 | e Email          | xx<br>10                               | rd On File<br>xx xxxx xxxx :<br>/20<br>crett W Smyth                  |                        | ~                            | pdate Credit |                                                                                                    |                                      |                                                           |                                                    |   |

## **Reservation Status**

You may use the Reservation Status for guest rooms in emails to notify guests of the current guest room status: reserved, waitlist, canceled.

To add the Reservation Status, use the following snippet in the subject line or body of the email: {%ReservationStatus%}.

|                              | Reservati                                                                                                    | tion Status in Email                                                                                                    |                                                                       |
|------------------------------|----------------------------------------------------------------------------------------------------|----------------------------------------------------------------------------------------------------|-----------------------------------------------------------------------|
|                              | Non-Meetine Rate       Control         Daily       Control         Construction Revention       Control         Construction Revention       Control         Construction Revention       Control         Construction       Control         Construction       Contreversion         Contro | Te: Garrett Smyth Reserved GRAND Dear Member, Thank you for making reservations to stay at the Grand Key Club. <u>Please</u> take a moment to review                                                                                                    |                                                                       |
| Emal Hotification Templates: | Thenk New Roman → 12 → A A B I U U S & X' X, A → 20 - Charge Case + A A A A A B I U U S & X' X, A → 20 - Charge Case + 30 A A A A A A A A B I U U S & A A A A A A A A A A A A A A A A A A                                                                                                    | Arrival Date: Thursday, May 31, 2018 Departure Date: Sunday, June 03, 2018 Confirmation #: 11921 Confirmation Status: Reserved Average Nightly Rate: \$176.70 Estimated Total Amount: \$530.10 *Taxes or additional amenities are not included in this total po Room #: 05 Dear Member, Dear Member,                                                                                                    |                                                                       |
|                              | Departure Date: [%EndDate%)<br>Confirmation #: [%ConfirmationNumber%)<br>Average Nightly Rate: {%AverageNightlyRate%}<br>Estimated Total Amount: [%TotalRate%] *Tasks or additional amounties are not included in this total<br>Room #: {%RoomNumber%}<br>Please Check In at the reception desk located inside the Main Office.<br>Check In time: 12:00pm or later                                                                                                    | Check Oa       Financ you for maxing reservations to stay at the Oriania Key Club. <u>Presse</u> take         Continent       Room Type: N/A       0 9:0         NOTE: 0       Arrival Date: Tuesday, May 29, 2018       leas         Departure Date: Tuesday, June 01, 2018       s are number, n       confirmation #: 11920 Confirmation Status: Waiting List         If you pla       Average Nightly Rate: \$0.00       latio       latio         If you sh       Estimated Total Amount: \$0.00 *Taxes or additional amentice are not included in this total leas         Room #: N/A       N/A | 00 am.<br>se let us<br>e equal t<br>s as you<br>ons of th<br>st 48 ho |
|                              |                                                                                                    | This email was sent by automated system. Please do not reply back to this email.                                                                                                    | L                                                                     |